## **30 Awesome Gradient Brushes For Photoshop**

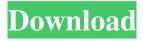

# Gradient Color Download For Photoshop Crack + Registration Code Free Download [2022-Latest]

\*\*\*Photoshop elements:\*\* Photoshop has several versions that give you some control over the canvas without having to buy the full version. It's better for those who don't need to make professional images, but want to use a simple program with some interesting features. It costs less, but like a starter version of Photoshop, the version is available only as a boxed set. \*\*\*Adobe Photoshop Lightroom:\*\* This product is a great all-purpose digital photo editing application, even if you never buy the full version of Photoshop. It's been refined over the years to work seamlessly with Photoshop. It offers tools to both adjust and create images. ## Using the Workspaces The modern version of Photoshop is organized into its own workspace. For example, the image-editing tools are all found in the Image Editing section of the workspace. These tools include editing the color, contrast, layers, channels, curves, masks, selections, and so on. You also have a toolbox, dozens of options for many image effects, and the like. In this section, I take you through the different workspaces, how to use them, and how to customize them.

### Gradient Color Download For Photoshop Crack+ For PC

Tips & Tricks 1. How to Import Pictures Go to the File menu and choose Import from the left panel. 2. Increase and Decrease the Overall Image Size Select Layers from the left panel. Select Image Size from the panel on the left. Click the arrow at the bottom. An image is resized. 3. Change the Number of Layers Click the arrow at the bottom. The image is resized. 4. Resize the Width of the Image Select the Rectangle tool from the Tools panel. Draw a rectangle. Click on the Width box. A dialog box appears. Enter new values for the desired width. Layers are inserted to the image. 5. Resize the Height of the Image Select the Rectangle tool from the Tools panel. Draw a rectangle. Click on the Height box. A dialog box appears. Enter new values for the desired height. Layers are inserted to the image. 6. Zoom the Image in/out Select the Zoom tool from the Tools panel. Click and drag the handle of the zoom tool. Press the Ctrl+0 (Zero) key. 7. Change the Color of the Image Select the Artistic/Colors tool from the Tools panel. Select the type of color from the list on the left. Use the left and right arrows to select the correct color. Use the up and down arrows to increase or decrease the brightness of the selected color. 8. Combine Multiple Images Select All from the Layers panel on the left. Click the Combine button on the right. Multiple images are combined. 9. Add a Background Select the Type tool from the Tools panel. Click the top or bottom of the image area. Drag the background to the desired location. 10. Add a Border Select the Type tool from the Tools panel. Drag the bottom or top of the image area. The border is added. 11. Add a Layer Mask Select the Layer Mask tool from the Tools panel. Click the bottom of the image. A mask is applied to the image. 12. Erase the Background 05a79cecff

2/4

#### Gradient Color Download For Photoshop Crack+ Free License Key Free [Mac/Win]

Tag: Long Island Another day, another hotel! Today we're visiting the massive, brightly lit Hyatt Regency in Grand Central Station, Manhattan. I'm interested in its proximity to the train station, the nearby subway and the various elevated trains. I keep thinking of Great Wall, Jiankou, and the long, graceful alleys of New... Today we visit the other side of the globe, the snowy slopes of Switzerland. The train ride from the Stuttgart Hauptbahnhof felt especially bizarre after my last ride in Germany, with the German tourists occupying their seats for the entire duration of the trip. No, I understand the language, I would... Today we go to Frankfurt. My first visit to Germany is on the Swiss border. This city gave me a distinct feeling of culture. I have never been to a city with so many numerous and large cinemas. They are all in the center of the city. I have never been to a... We arrived at the Stuttgart Hauptbahnhof last night around 8:30pm. With the Nuremberg and Freiburg trains already departed, there weren't many people left in the terminal. Except for those few people with the A-crowd and the smoking man. It is a huge difference compared to our Cologne Hauptbahnhof. We had... Cologne would be the only city we would explore outside of Germany, so if you have never been to Germany, you still have a chance to see this city. It has been a long and hard journey, so it would be best to take the train. There is no direct... We're outside of Paris for our first time. The airport was full of Parisians with their large luggage, as if the planes were aircraft carriers. It's not even summer yet and this was already a harsh winter for the population of Paris. We decided to go to our first hotel and ...import React from "react"; import PropTypes from "prop-types"; import { Link } from "react-router-dom"; import "./styles.css"; function TableRow({ label, radio, column }) { const [isOn, setIsOn] = React.useState(true); const handleClick = React.useCallback(() => { setIsOn(!isOn);

#### What's New In?

Q: How to use Multiply function in lambda expression on Linq Left Outer Join with Left Join? I am confused on how I can use the Multiply function in lambda expression on Linq Left Outer Join with Left Join. How can I write this query in linq lambda expression? DataContext.Table1s .LeftOuterJoin(dataContext.Table2s, table1 => table1.attribute1, table2 => table2.attribute1, (table1, table2) => new { table1.attribute1, table1.attribute2, product = (table1.attribute1 \* table2.attribute1) }) .Select(r => new {... }) A: The problem with your query is that you are using the Query() extension method, which only does one-to-many. If you are retrieving a set of records, you want to use the Enumerable.Select() extension method, like so: DataContext.Table1s .LeftOuterJoin(dataContext.Table2s, table1 => table1.attribute1, table2 => table2.attribute1,

3/4

#### **System Requirements:**

Windows® 10 MSSQL Express (Free) Linux/Unix Internet Explorer® On the Apple® desktop and iOS devices, the version of Internet Explorer must be the most current version (9.0 or higher) Mac® users must use Safari, which will be upgraded to Internet Explorer® 9 on the Apple® desktop and iOS devices, the version of Internet Explorer must be the most current version (9.0 or higher)Mac® users must use Safari, which will be upgraded to Internet Explorer

https://www.almaluxjesolo.it/how-to-download-adobe-photoshop-elements-19-2/

https://secureservercdn.net/198.71.233.44/7hj.be5.myftpupload.com/wp-

content/uploads/2022/07/eigtyes.pdf?time=1656658495

https://katieporter.com/sites/default/files/webform/photoshop-cc-apk-mod-download.pdf

https://bestwaytofreedom.com/how-to-get-adobe-photoshop-cs6-full-version/

http://virtuallyassistingyou.com/download-adobe-photoshop-cs6-full-full-version-for-windows-7-64-bit/

https://hellobigapple.net/wp-content/uploads/2022/07/Setup Photoshop Cs6 Download.pdf

https://www.amphenolalden.com/system/files/webform/alaneil69.pdf

https://tgmcn.com/10-best-photoshop-plugins-for-designers/

https://www.fiol-

mallorca.com/upload/files/2022/07/C1KAoJQeq7LjcOhPD6AT 01 73c7ec291109af94d0b76628cdbe3d03 file.pdf

https://www.careerfirst.lk/system/files/webform/cv/fivberg910.pdf

http://buyzionpark.com/?p=25133

https://luxvideo.tv/2022/07/01/download-photoshope-for-windows/

https://www.sedaguzellikmerkezi.com/adobe-photoshop-download-exe-file/

https://supplementaryeducationalservices.com/blog/index.php?entryid=2169

http://hudginsenterprises.com/photoshop-portable-baharu/

https://ideatranslate.ru/fr/system/files/webform/trevdan984.pdf

https://weddingdaypix.com/free-download-adobe-photoshop-download-7-0/

https://rhea-recrutement.com/wp-content/uploads/2022/07/adobe photoshop 12 free download.pdf

https://polar-lowlands-47137.herokuapp.com/laqfilo.pdf

https://www.pelhamweb.com/sites/g/files/vyhlif4856/f/file/file/2016 abatement form.pdf